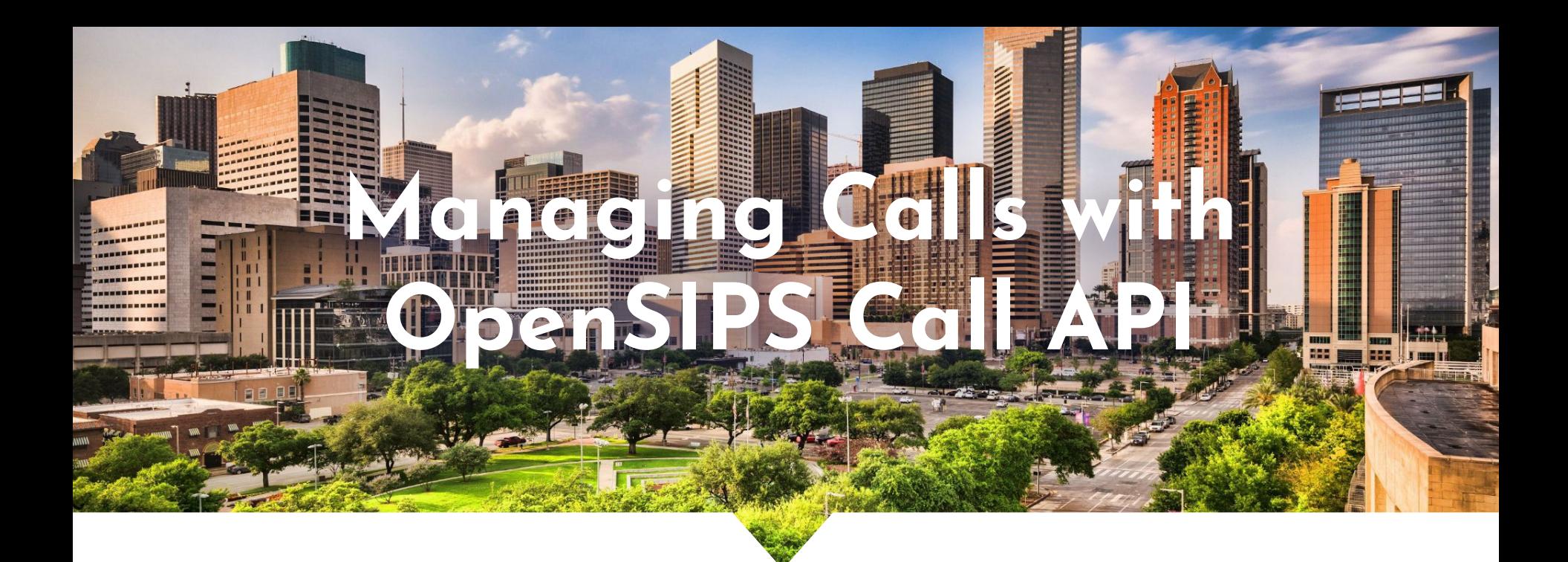

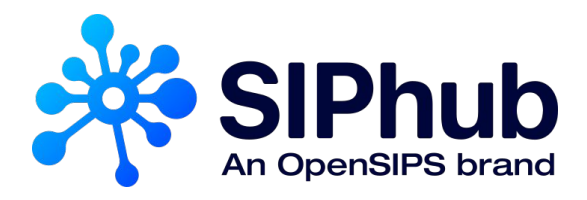

### Liviu Chircu

*- May 25th, 2023 -*

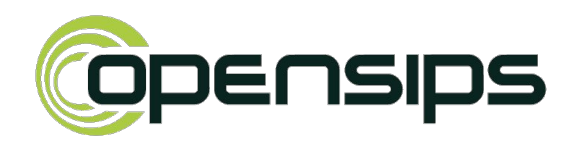

### ● Architecture

- Writing API Clients
- API Scenarios

● Introduction

● **Demo**

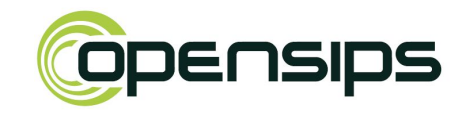

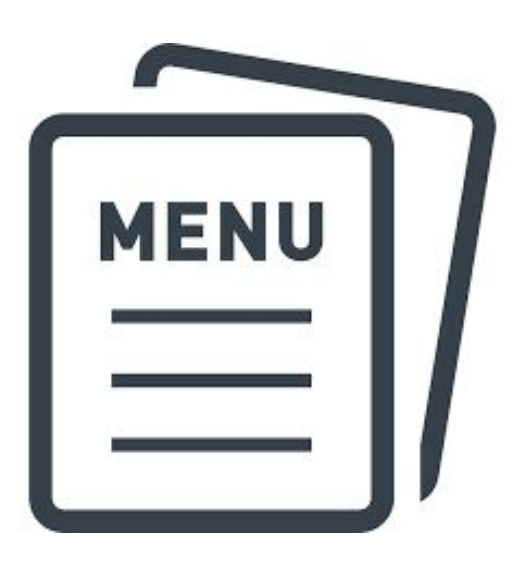

### **Outline**

### Introduction

# Call API - Scope

- **Manage** SIP call flows from external applications (not a SIP UA!)
- Abstracts the handling of complex SIP scenarios
- Uses advanced in-dialog SIP handling in order to emulate the behaviour of a SIP B2BUA or UAC

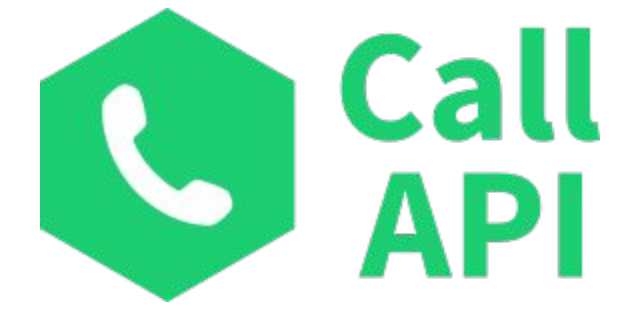

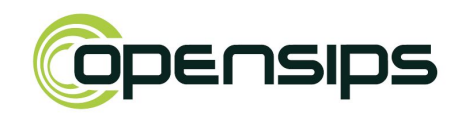

#### Liviu Chircu - OpenSIPS Project / SIPhub - China - OpenSIPS Summit 2023 -

5

### Call API - Implementation

- Stand-alone tool
- Written in Golang (1.14+)
- JSON-RPC over WebSocket
	- CLI tools are available
- Modular design
- Highly scalable
	- asynchronous design
	- efficient goroutines

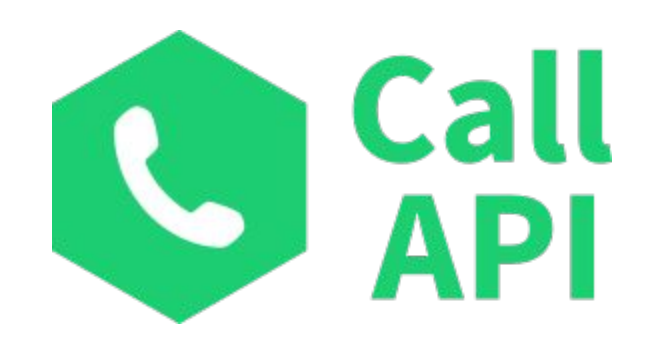

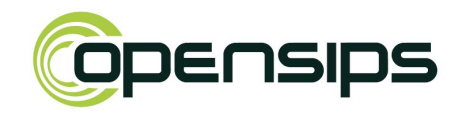

### Call API on GitHub

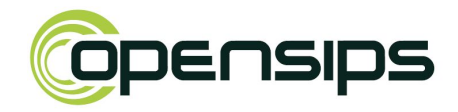

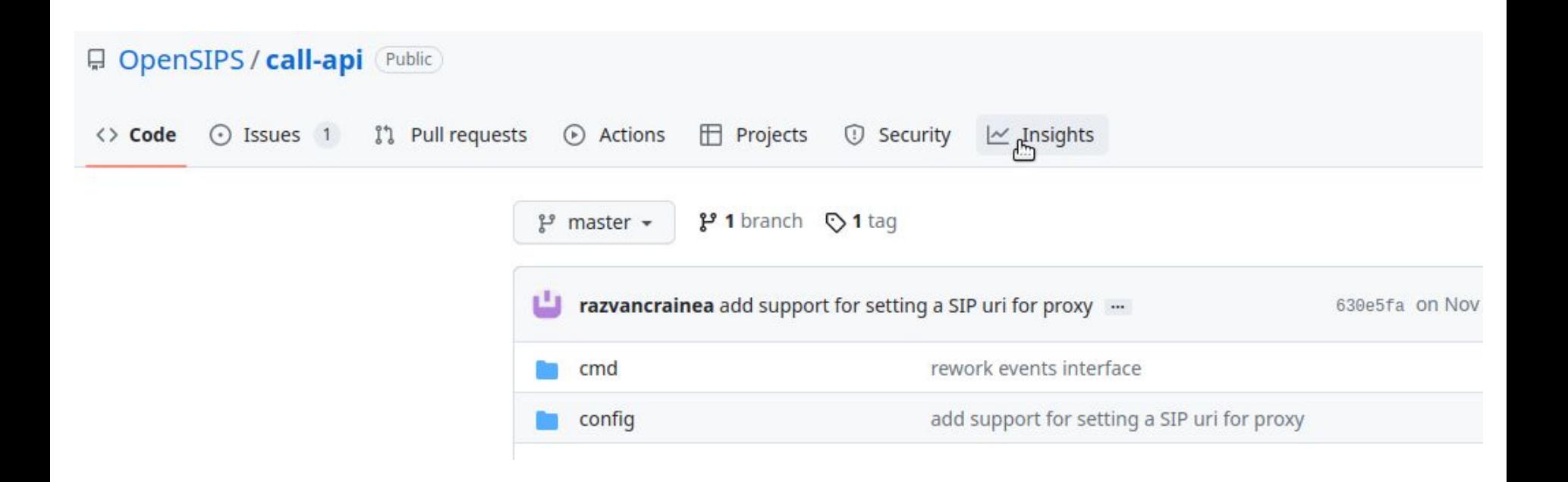

### Architecture

### Call API - Interconnection Diagram

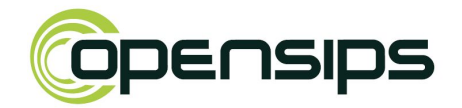

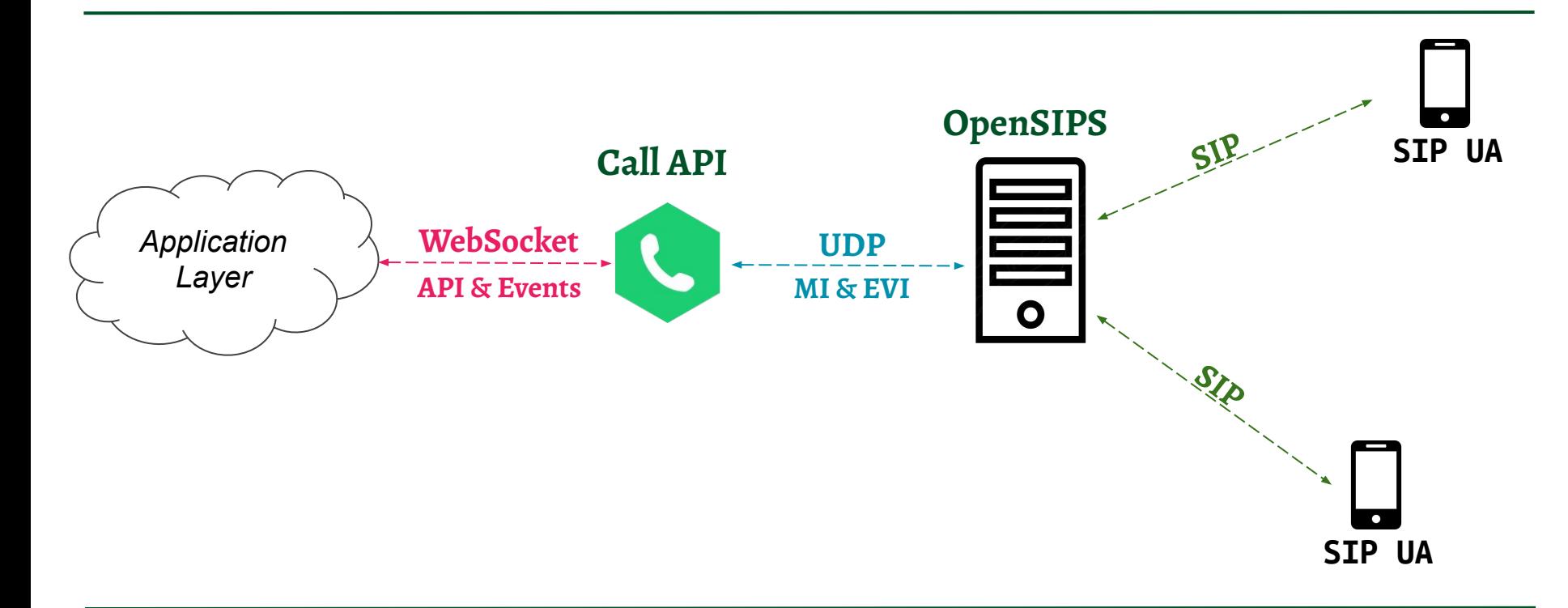

### Call API - Application Interconnection

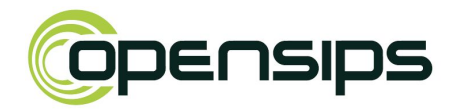

#### **JSON-RPC Requests**

- Triggered from Application Layer
- Parameters are validated
- Replies are immediately sent

### **JSON-RPC Notifications**

- Triggered from the Call API
- Carries useful payload data

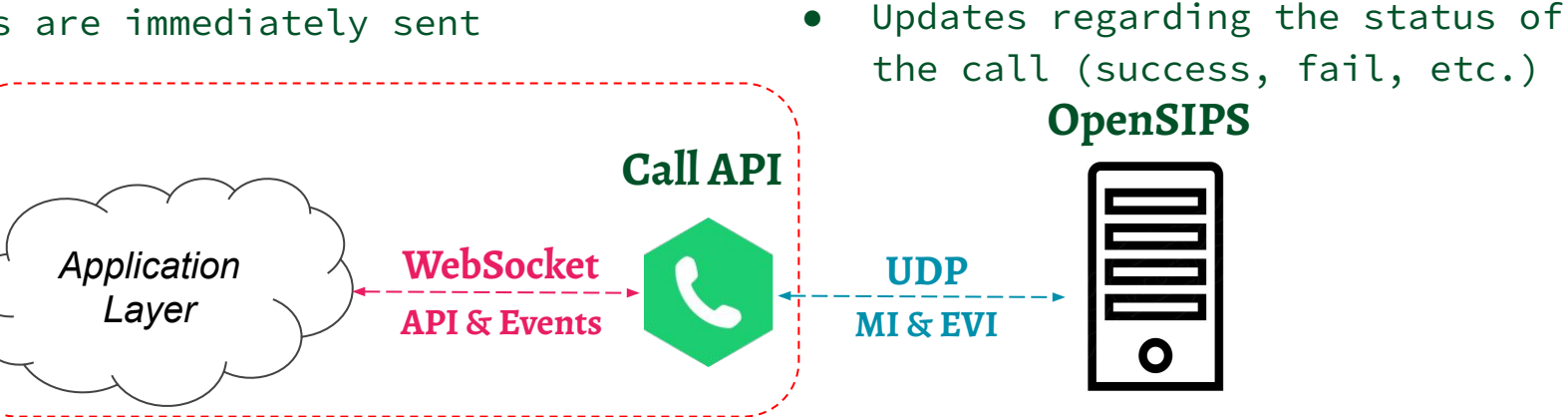

### Call API - Application Interconnection

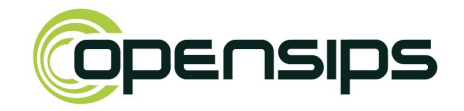

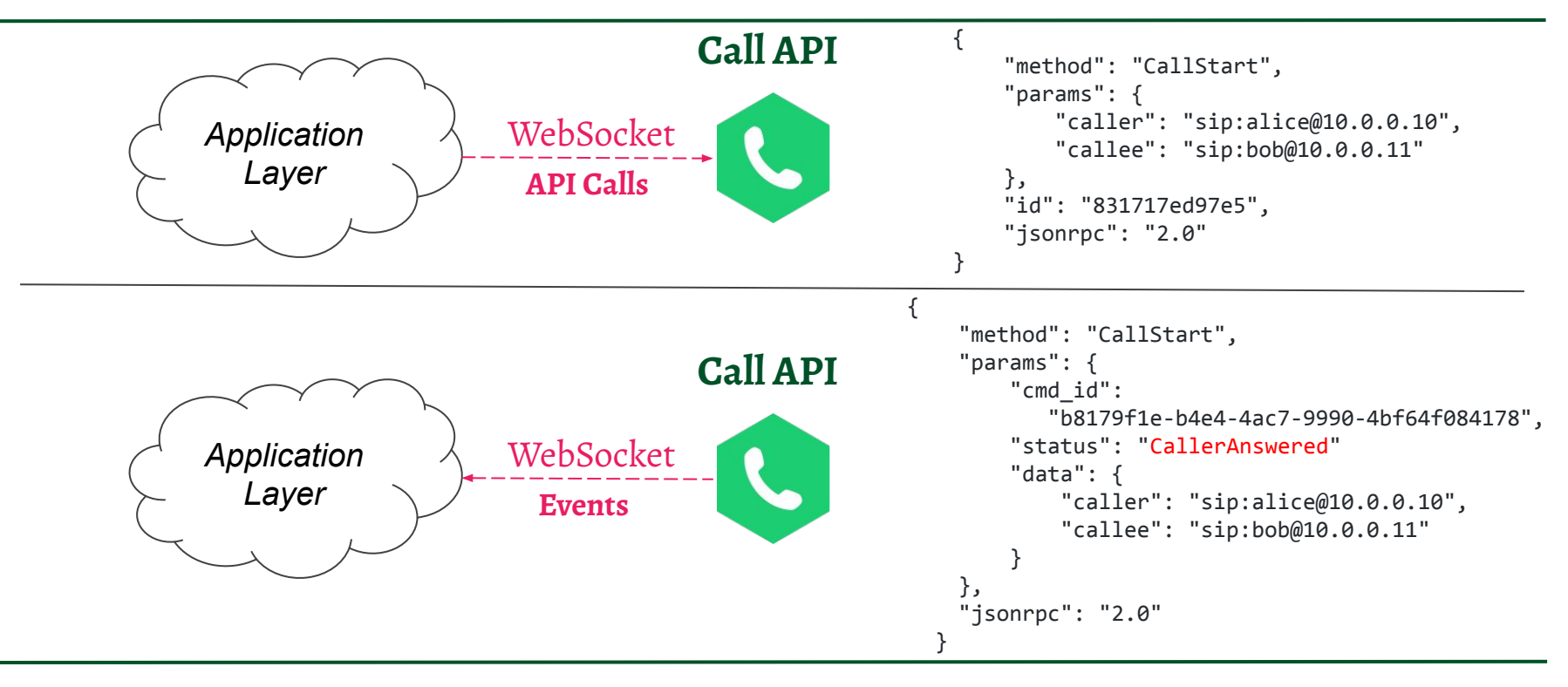

### Call API - OpenSIPS Interconnection

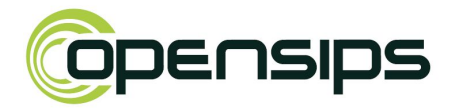

#### **Management Interface**

- MI datagrams
- Triggers MI commands
- Subscribes to different events

#### **Event Interface**

- Event datagram
- Sends asynchronous events

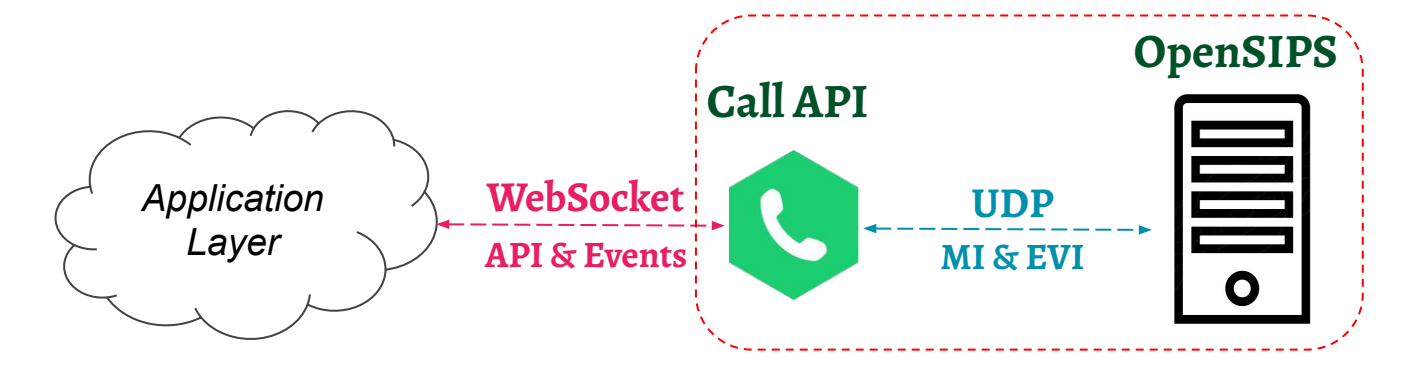

### Call API - OpenSIPS Interconnection

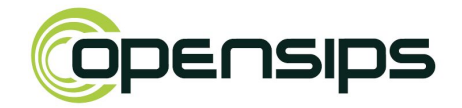

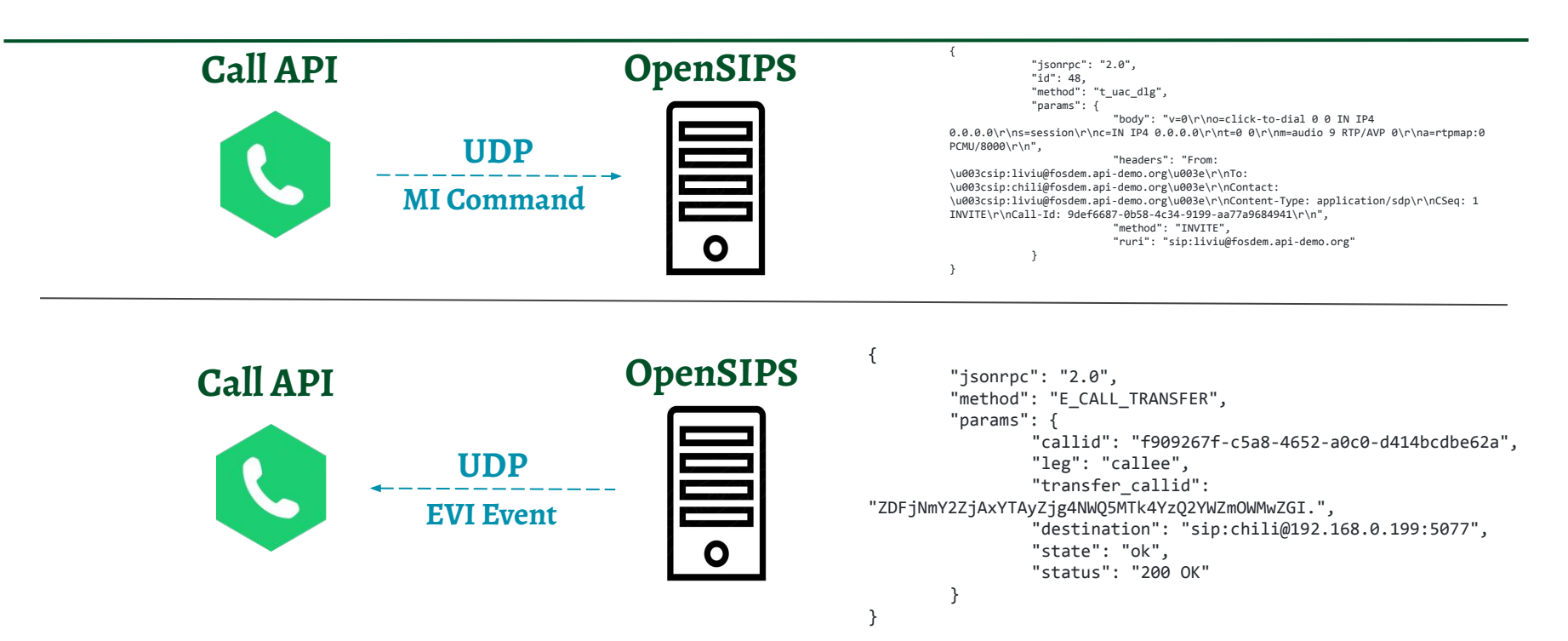

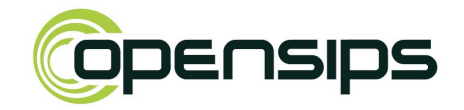

- **●** your language needs WebSocket support
	- C, C++, Python, Java, Golang, JavaScript, Rust, Haskell, Erlang...
- JSON-RPC is trivial, may be easier to do by hand
- **● concurrently re-use** a WebSocket connection
- Example Go client:

[github.com/OpenSIPS/call-api/tree/master/cmd/call-api-client](https://github.com/OpenSIPS/call-api/tree/master/cmd/call-api-client)

• Extension idea: REST + Webhook support

### API Scenarios

#### 15

### Call API - Commands

- **● CallStart start a call**
- CallEnd terminate a call
- **● CallHold put a call on hold**
- CallUnhold resume an on-hold call
- CallBlindTransfer unattended
- CallAttendedTransfer

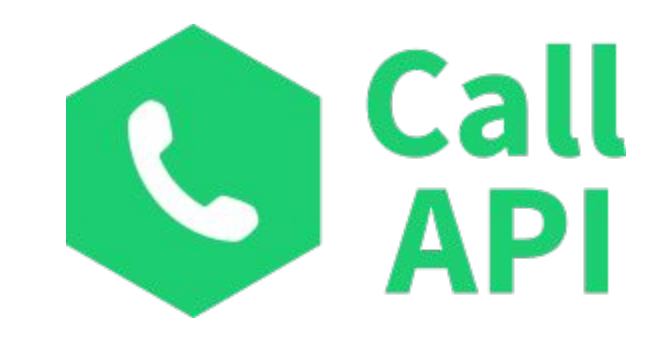

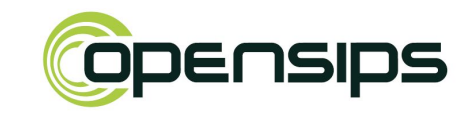

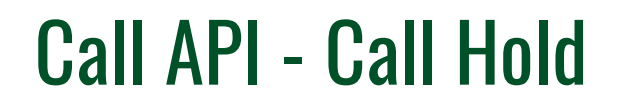

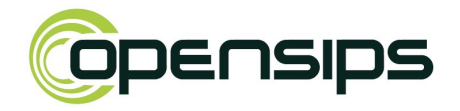

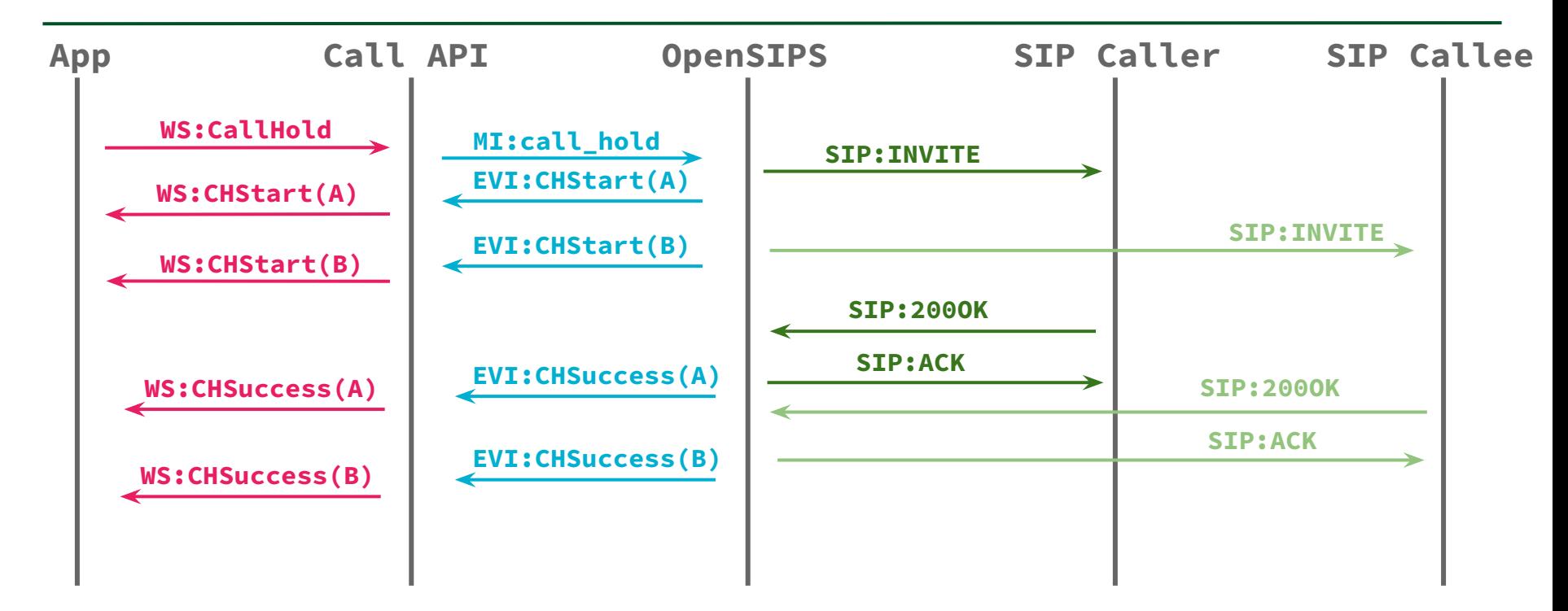

### Call API - Call Start

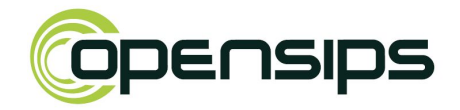

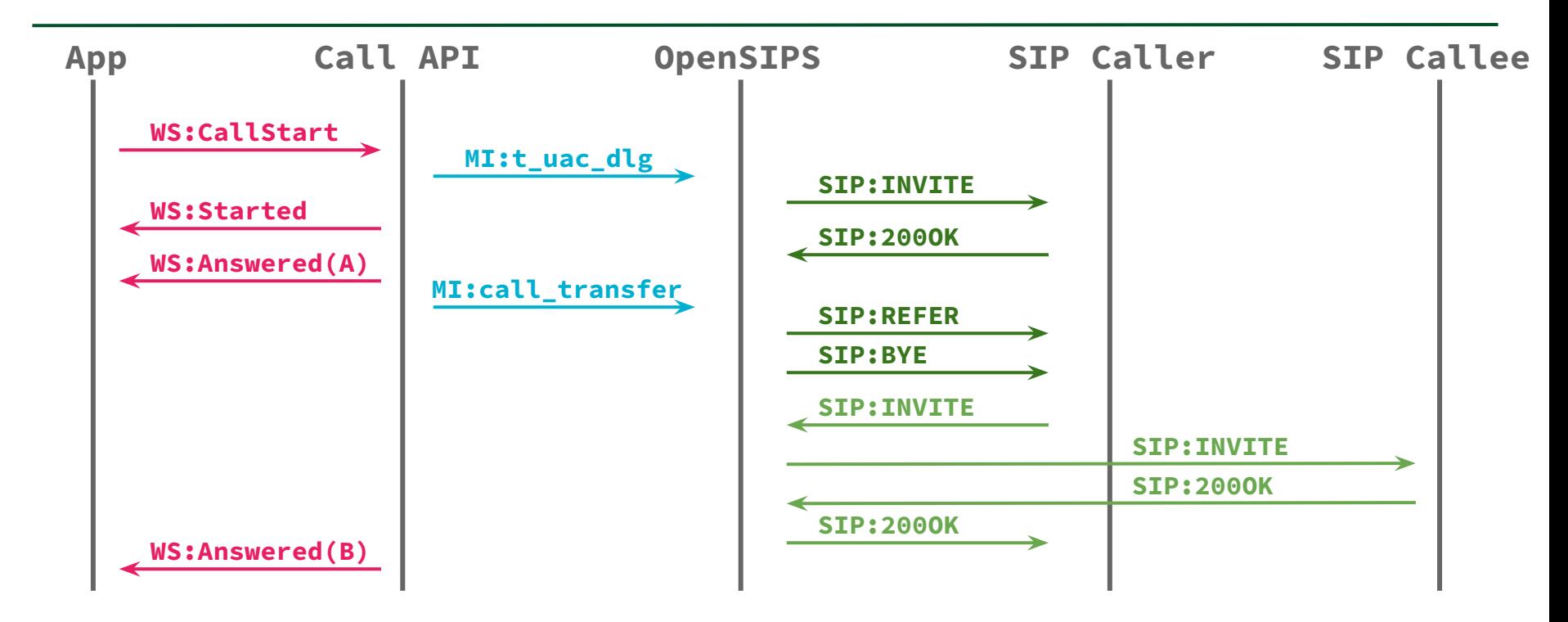

### The CallOps Module

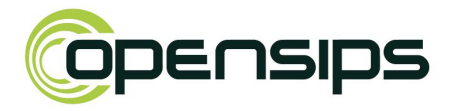

- Abstracts SIP signaling MI cmds into high-level primitives
	- call\_transfer, call\_hold, call\_unhold
- NOT a B2BUA!
- Injects in-dialog requests
	- Re-INVITE for on-hold
	- REFER for transfer
- Intercepts replies and treats them accordingly
	- Triggers failure or success events based on them
- Commands can be triggered both through script and MI

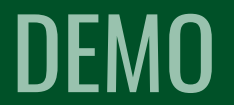

### DEMO: Click-to-dial service

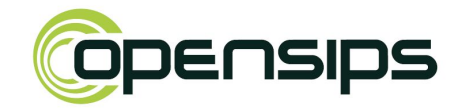

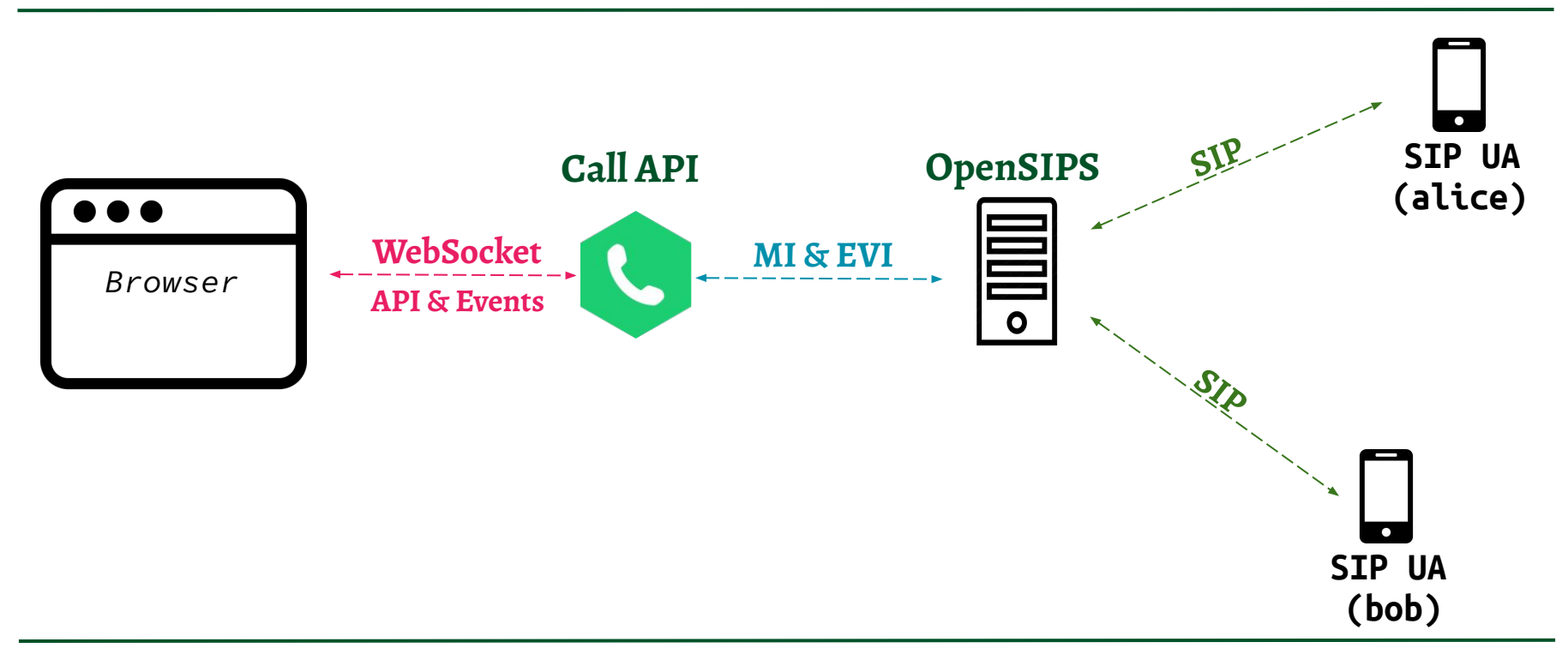

### Install/Upgrade to latest Golang

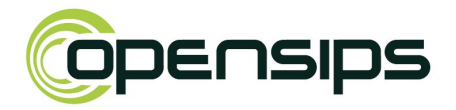

~/.bashrc

===========

export GOROOT=\$HOME/bin/go export PATH=\$GOROOT/bin:\$PATH # download go1.20.4.linux-amd64.tar.gz https://go.dev/doc/install

rm -fr /home/liviu/go rm -fr /home/liviu/bin/go

tar -C /home/liviu/bin -xzf ~/Downloads/go1.20.4.linux-amd64.tar.gz

go version *go version go1.20.4 linux/amd64*

#### 22

### Call API - References

- Source Code <https://github.com/OpenSIPS/call-api>
- Command Docs

<https://github.com/OpenSIPS/call-api/blob/master/docs/Commands.md>

● Call API Blog Post

<https://blog.opensips.org/2020/06/11/calls-management-using-the-new-call-api-tool/>

OpenSIPS CallOps Module Docs <https://opensips.org/docs/modules/3.4.x/callops.html>

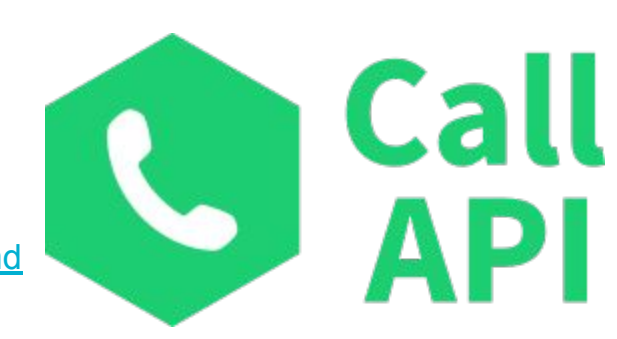

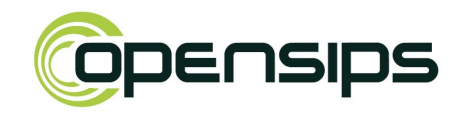

## Take-Away Message

## Build class 5 services on top of OpenSIPS Powerful. Intuitive. Open-source.

### ● Liviu Chircu

- OpenSIPS Project: www.opensips.org
- Email: liviu@opensips.org